## Package 'bnpsd'

January 10, 2020

<span id="page-0-0"></span>Title Simulate Genotypes from the BN-PSD Admixture Model

Version 1.2.1

Description The Pritchard-Stephens-Donnelly (PSD) admixture model has k intermediate subpopulations from which n individuals draw their alleles dictated by their individual-specific admixture proportions. The BN-PSD model additionally imposes the Balding-Nichols (BN) allele frequency model to the intermediate populations, which therefore evolved independently from a common ancestral population T with subpopulation-specific FST (Wright's fixation index) parameters. The BN-PSD model can be used to yield complex population structures. Method described in Ochoa and Storey (2016) <doi:10.1101/083923>.

#### Depends

Imports stats

Suggests popkin (>= 1.2.2), testthat, knitr, rmarkdown, RColorBrewer

License GPL-3

Encoding UTF-8

LazyData true

RoxygenNote 7.0.2

VignetteBuilder knitr

URL <https://github.com/StoreyLab/bnpsd/>

BugReports <https://github.com/StoreyLab/bnpsd/issues>

#### NeedsCompilation no

Author Alejandro Ochoa [aut, cre] (<https://orcid.org/0000-0003-4928-3403>), John D. Storey [aut] (<https://orcid.org/0000-0001-5992-402X>)

Maintainer Alejandro Ochoa <alejandro.ochoa@duke.edu>

Repository CRAN

Date/Publication 2020-01-10 16:50:11 UTC

### <span id="page-1-0"></span>R topics documented:

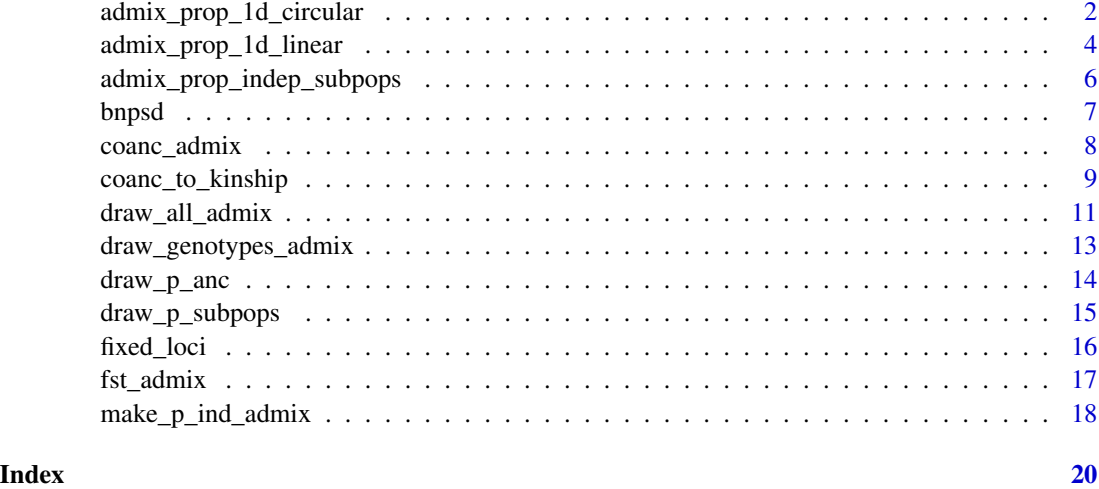

admix\_prop\_1d\_circular

*Construct admixture proportion matrix for circular 1D geography*

#### Description

Assumes k intermediate subpopulations placed along a circumference (the  $[0, 2\pi]$  line that wraps around) with even spacing spread by random walks (see details below), then  $n$  individuals sampled equally spaced in [a, b] (default [0,  $2\pi$ ] with a small gap so first and last individual do not overlap) draw their admixture proportions relative to the Von Mises density that models the random walks of each of these intermediate subpopulations. The spread of the random walks (the  $\sigma = 1/\sqrt{\kappa}$  of the Von Mises densities) is set to sigma if not missing, otherwise  $\sigma$  is found numerically to give the desired bias coefficient bias\_coeff, the coancestry matrix of the intermediate subpopulations coanc\_subpops (up to a scalar factor), and the final  $F_{ST}$  of the admixed individuals (see details below).

#### Usage

```
admix_prop_1d_circular(
 n_ind,
  k_subpops,
  signa = NA,
  coord_ind_first = 2 * pi/(2 * n_i),
  coord_ind_last = 2 * pi * (1 - 1/(2 * n\_ind)),
  bias_coeff,
  coanc_subpops,
  fst
)
```
#### <span id="page-2-0"></span>Arguments

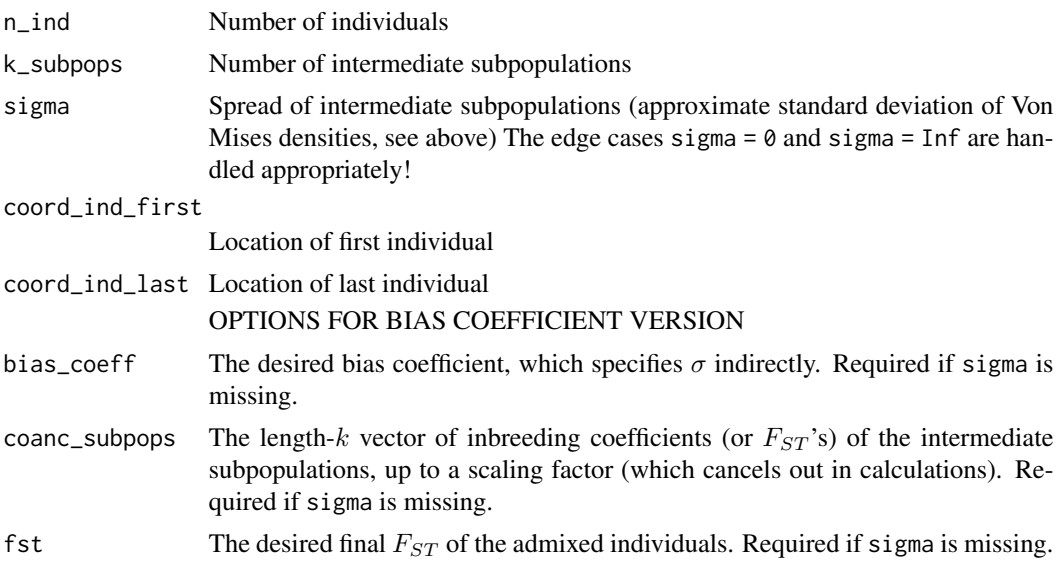

#### Details

Assuming the full range of  $[0, 2\pi]$  is considered, and the first and last individuals do not overlap, the gap between individuals is  $\Delta = 2\pi/n$ . To not have any individuals on the edge, we place the first individual at  $\Delta/2$  and the last at  $2\pi - \Delta/2$ . The location of subpopulation j is

 $\Delta/2 + (j - 1/2)/k(2\pi - \Delta),$ 

chosen to agree with the default correspondence between individuals and subpopulations of the linear 1D geography admixture scenario ([admix\\_prop\\_1d\\_linear](#page-3-1)).

When sigma is missing, the function determines its value using the desired bias\_coeff, coanc\_subpops up to a scalar factor, and fst. Uniform weights for the final generalized  $F_{ST}$  are assumed. The scaling factor of the input coanc\_subpops is irrelevant because it cancels out in bias\_coeff; after sigma is found, coanc\_subpops is rescaled to give the desired final  $F_{ST}$ . However, the function stops with a fatal error if the rescaled coanc\_subpops takes on any values greater than 1, which are not allowed since coanc\_subpops are IBD probabilities.

#### Value

If sigma was provided, the  $n \times k$  admixture proportion matrix. If sigma is missing, a named list is returned containing admix\_proportions, the rescaled coanc\_subpops, and the sigma that together give the desired  $bias<sub>c</sub>oeff$  and final  $F<sub>ST</sub>$  of the admixed individuals.

#### Examples

```
# admixture matrix for 1000 individuals drawing alleles from 10 subpops
# and a spread of about 2 standard deviations along the circular 1D geography
admix_proportions <- admix_prop_1d_circular(n_ind = 1000, k_subpops = 10, sigma = 2)
```
# a similar model but with a bias coefficient of exactly 1/2

```
k_subpops <- 10
# FST vector for intermediate independent subpops, up to a factor (will be rescaled below)
coanc_subpops <- 1 : k_subpops
obj <- admix_prop_1d_circular(
   n_ind = 1000,
   k_subpops = k_subpops,
   bias_coeff = 0.5,
   coanc_subpops = coanc_subpops,
    fst = 0.1 # desired final FST of admixed individuals
\mathcal{L}# in this case return value is a named list with three items:
admix_proportions <- obj$admix_proportions
# rescaled coancestry data (matrix or vector) for intermediate subpops
coanc_subpops <- obj$coanc_subpops
# and the sigma that gives the desired bias_coeff and final FST
sigma <- obj$sigma
```
<span id="page-3-1"></span>admix\_prop\_1d\_linear *Construct admixture proportion matrix for 1D geography*

#### Description

Assumes k intermediate subpopulations placed along a line at locations  $1 : k$  spread by random walks, then *n* individuals sampled equally spaced in [a, b] (default [0.5,  $k + 0.5$ ]) draw their admixture proportions relative to the Normal density that models the random walks of each of these intermediate subpopulations. The spread of the random walks (the  $\sigma$  of the Normal densities) is set to sigma if not missing, otherwise  $\sigma$  is found numerically to give the desired bias coefficient bias\_coeff, the coancestry matrix of the intermediate subpopulations coanc\_subpops (up to a scalar factor), and the final  $F_{ST}$  of the admixed individuals (see details below).

#### Usage

```
admix_prop_1d_linear(
  n_ind,
  k_subpops,
  signa = NA,
  coord\_ind\_first = 0.5,
  coord\_ind\_last = k\_subpops + 0.5,
  bias_coeff,
  coanc_subpops,
  fst
)
```
<span id="page-3-0"></span>

#### Arguments

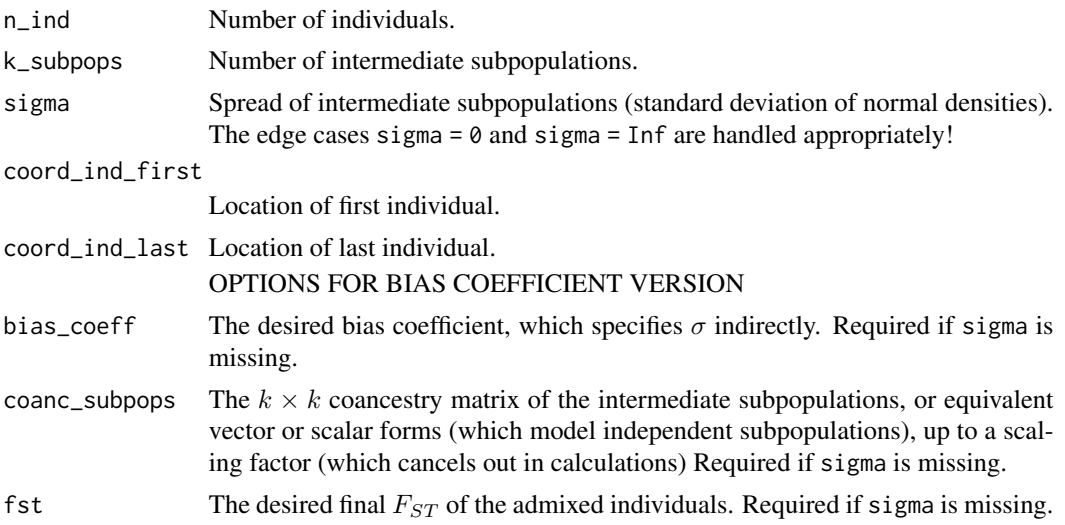

#### Details

When sigma is missing, the function determines its value using the desired bias\_coeff, coanc\_subpops up to a scalar factor, and fst. Uniform weights for the final generalized  $F_{ST}$  are assumed. The scale of coanc\_subpops is irrelevant because it cancels out in bias\_coeff; after sigma is found, coanc\_subpops is rescaled to give the desired final  $F_{ST}$ . However, the function stops with a fatal error if the rescaled coanc\_subpops takes on any values greater than 1, which are not allowed since coanc\_subpops are IBD probabilities.

#### Value

If sigma was provided, the  $n \times k$  admixture proportion matrix. If sigma is missing, a named list is returned containing admix\_proportions, the rescaled coanc\_subpops, and the sigma that together give the desired  $bias<sub>c</sub>oeff$  and final  $F<sub>ST</sub>$  of the admixed individuals.

#### Examples

```
# admixture matrix for 1000 individuals drawing alleles from 10 subpops
# and a spread of 2 standard deviations along the 1D geography
admix_proportions <- admix_prop_1d_linear(n_ind = 1000, k_subpops = 10, sigma = 2)
```
# as sigma approaches zero, admix\_proportions approaches the independent subpopulations matrix  $admix\_prop_1d_1inear(n_1nd = 10, k_subpops = 2, sigma = 0)$ 

```
# a similar model but with a bias coefficient of exactly 1/2
k_subpops <- 10
# FST vector for intermediate independent subpops, up to a factor (will be rescaled below)
coanc_subpops <- 1 : k_subpops
obj <- admix_prop_1d_linear(
   n\_ind = 1000,k_subpops = k_subpops,
   bias_coeff = 0.5,
```

```
coanc_subpops = coanc_subpops,
    fst = 0.1 # desired final FST of admixed individuals
)
# in this case return value is a named list with three items:
# admixture proportions
admix_proportions <- obj$admix_proportions
# rescaled coancestry data (matrix or vector) for intermediate subpops
coanc_subpops <- obj$coanc_subpops
# and the sigma that gives the desired bias_coeff and final FST
sigma <- obj$sigma
```
admix\_prop\_indep\_subpops

*Construct admixture proportion matrix for independent subpopulations*

#### Description

This function constructs an admixture proportion matrix where every individuals is actually unadmixed (draws its full ancestry from a single intermediate subpopulation). The inputs are the vector of subpopulation labels labs for every individual (length  $n$ ), and the length- $k$  vector of unique subpopulations subpops in the desired order. If subpops is missing, the sorted unique subpopulations observed in labs is used. This function returns the admixture proportion matrix, for each individual 1 for the column corresponding to its subpopulation, 0 otherwise.

#### Usage

admix\_prop\_indep\_subpops(labs, subpops)

#### Arguments

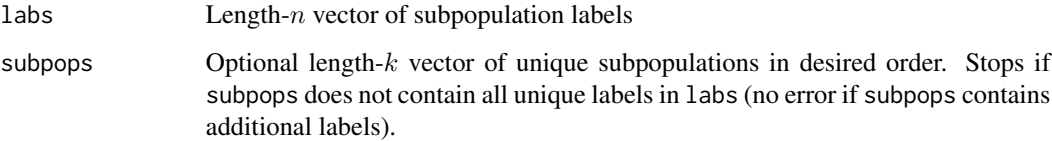

#### Value

The  $n \times k$  admixture proportion matrix. The unique subpopulation labels are given in the column names.

#### <span id="page-6-0"></span>bnpsd 7

#### Examples

```
# vector of subpopulation memberships
labs \leq c(1, 1, 1, 2, 2, 3, 1)# admixture matrix with subpopulations (along columns) sorted
admix_proportions <- admix_prop_indep_subpops(labs)
# declare subpopulations in custom order
subpops \leq -c(3, 1, 2)# columns will be reordered to match subpops as provided
admix_proportions <- admix_prop_indep_subpops(labs, subpops)
# declare subpopulations with unobserved labels
subpops \leq -1:5# note columns 4 and 5 will be false for all individuals
admix_proportions <- admix_prop_indep_subpops(labs, subpops)
```
bnpsd *A package for modeling and simulating an admixed population*

#### **Description**

The underlying model is called the BN-PSD admixture model, which combines the Balding-Nichols (BN) allele frequency model for the intermediate subpopulations with the Pritchard-Stephens-Donnelly (PSD) model of individual-specific admixture proportions. The BN-PSD model enables the simulation of complex population structures, ideal for illustrating challenges in kinship coefficient and  $F_{ST}$  estimation. Simulated loci are drawn independently (in linkage equilibrium).

#### Author(s)

Maintainer: Alejandro Ochoa <alejandro.ochoa@duke.edu> [\(ORCID\)](https://orcid.org/0000-0003-4928-3403)

Authors:

• John D. Storey <jstorey@princeton.edu> [\(ORCID\)](https://orcid.org/0000-0001-5992-402X)

#### See Also

Useful links:

- <https://github.com/StoreyLab/bnpsd/>
- Report bugs at <https://github.com/StoreyLab/bnpsd/issues>

```
# dimensions of data/model
# number of loci
m_loci <- 10
# number of individuals
n\_ind < -5
```

```
# number of intermediate subpops
k_subpops <- 2
# define population structure
# FST values for k = 2 subpopulations
inbr\_subpops \leftarrow c(0.1, 0.3)# admixture proportions from 1D geography
admix_proportions <- admix_prop_1d_linear(n_ind, k_subpops, sigma = 1)
# also available:
# - admix_prop_1d_circular
# - admix_prop_indep_subpops
# get pop structure parameters of the admixed individuals
# the coancestry matrix
coancestry <- coanc_admix(admix_proportions, inbr_subpops)
# FST of admixed individuals
Fst <- fst_admix(admix_proportions, inbr_subpops)
# draw all random allele freqs and genotypes
out <- draw_all_admix(admix_proportions, inbr_subpops, m_loci)
# genotypes
X \leftarrow out $X# ancestral allele frequencies (AFs)
p_anc <- out$p_anc
# OR... draw each vector or matrix separately
# provided for additional flexibility
# ancestral AFs
p_anc <- draw_p_anc(m_loci)
# independent subpops (intermediate) AFs
p_subpops <- draw_p_subpops(p_anc, inbr_subpops)
# individual-specific AFs
p_ind <- make_p_ind_admix(p_subpops, admix_proportions)
# genotypes
X <- draw_genotypes_admix(p_ind)
```
<span id="page-7-1"></span>coanc\_admix *Construct the coancestry matrix of an admixture model*

#### Description

In the most general case, the  $n \times n$  coancestry matrix  $\Theta$  of admixed individuals is determined by the  $n \times k$  admixture proportion matrix Q and the  $k \times k$  intermediate subpopulation coancestry matrix Ψ, given by

$$
\Theta = Q\Psi Q^T
$$

In the BN-PSD model  $\Psi$  is a diagonal matrix (with  $F_{ST}$  values for the intermediate subpopulations along the diagonal, zero values off-diagonal).

<span id="page-7-0"></span>

#### <span id="page-8-0"></span>Usage

coanc\_admix(admix\_proportions, coanc\_subpops)

#### Arguments

admix\_proportions

The  $n \times k$  admixture proportion matrix

coanc\_subpops Either the  $k \times k$  intermediate subpopulation coancestry matrix (for the complete admixture model), or the length-k vector of intermediate subpopulation  $F_{ST}$ values (for the BN-PSD model), or a scalar  $F_{ST}$  value shared by all intermediate subpopulations.

#### Value

The  $n \times n$  coancestry matrix.

```
# a trivial case: unadmixed individuals from independent subpopulations
# number of individuals and subpops
n\_ind < -5# unadmixed individuals
admix_proportions <- diag(rep.int(1, n_ind))
# equal Fst for all subpops
coanc_subpops <- 0.2
# diagonal coancestry matryx
coancestry <- coanc_admix(admix_proportions, coanc_subpops)
# a more complicated admixture model
# number of individuals
n_ind <- 5
# number of intermediate subpops
k_subpops <- 2
# non-trivial admixture proportions
admix_proportions <- admix_prop_1d_linear(n_ind, k_subpops, sigma = 1)
# different Fst for each of the k_subpops
coanc_subpops \leq c(0.1, 0.3)# non-trivial coancestry matrix
coancestry <- coanc_admix(admix_proportions, coanc_subpops)
```
#### <span id="page-9-0"></span>Description

Let  $\Theta = (\theta_{jk})$  be the coancestry matrix and  $\Phi = (\varphi_{jk})$  be the kinship matrix. These matrices agree off-diagonal, but the diagonal gets transformed as

$$
\phi_{jj} = \frac{1 + \theta_{jj}}{2}.
$$

Below  $n$  is the number of individuals.

#### Usage

```
coanc_to_kinship(coancestry)
```
#### Arguments

coancestry The  $n \times n$  coancestry matrix

#### Value

The  $n \times n$  kinship matrix, preserving column and row names.

#### See Also

The inverse function is given by [inbr\\_diag](#page-0-0).

```
# a trivial case: unadmixed individuals from independent subpopulations
# number of individuals/subpops
n ind <- 5# unadmixed individuals
admix_proportions <- diag(rep.int(1, n_ind))
# equal Fst for all subpops
inbr\_subpops < -0.2# diagonal coancestry matryx
coancestry <- coanc_admix(admix_proportions, inbr_subpops)
kinship <- coanc_to_kinship(coancestry)
# a more complicated admixture model
# number of individuals
n\_ind <- 5
# number of intermediate subpops
k_subpops <- 2
# non-trivial admixture proportions
admix_proportions <- admix_prop_1d_linear(n_ind, k_subpops, sigma = 1)
# different Fst for each of the k subpops
inbr\_subpops \leq c(0.1, 0.3)# non-trivial coancestry matrix
coancestry <- coanc_admix(admix_proportions, inbr_subpops)
kinship <- coanc_to_kinship( coancestry )
```
<span id="page-10-0"></span>draw\_all\_admix *Simulate random allele frequencies and genotypes from the BN-PSD admixture model*

#### Description

This function returns simulated ancestral, intermediate, and individual-specific allele frequencies and genotypes given the admixture structure, as determined by the admixture proportions and the vector of intermediate subpopulation  $F_{ST}$  values. The function is a wrapper around [draw\\_p\\_anc](#page-13-1), [draw\\_p\\_subpops](#page-14-1), [make\\_p\\_ind\\_admix](#page-17-1), and [draw\\_genotypes\\_admix](#page-12-1) with additional features such as requiring polymorphic loci. Importantly, by default fixed loci are re-drawn from the start (starting from the ancestral allele frequencies) so no fixed loci are in the output and no biases are introduced by re-drawing genotypes conditional on any of the previous allele frequencies (ancestral, intermediate, or individual-specific). Below m is the number of loci, n is the number of individuals, and k is the number of intermediate subpopulations.

#### Usage

```
draw_all_admix(
  admix_proportions,
  inbr_subpops,
  m_loci,
  want_genotypes = TRUE,
  want\_p\_ind = FALSE,
  want_p_subpops = FALSE,
  want_p_anc = TRUE,
  verbose = FALSE,
  require_polymorphic_loci = TRUE,
  beta = NA)
```
#### Arguments

admix\_proportions The  $n \times k$  matrix of admixture proportions. inbr\_subpops The length-k vector (or scalar) of intermediate subpopulation  $F_{ST}$  values. m\_loci The number of loci to draw. want\_genotypes If TRUE (default), includes the matrix of random genotypes in the return list. want\_p\_ind If TRUE (NOT default), includes the matrix of individual-specific allele frequencies in the return list. Note that by default p\_ind is not constructed in full at all, instead a fast low-memory algorithm constructs it in parts as needed only; beware that setting want\_p\_ind = TRUE increases memory usage in comparison. want\_p\_subpops If TRUE (NOT default), includes the matrix of random intermediate subpopulation allele frequencies in the return list. want\_p\_anc If TRUE (default), includes the matrix of random ancestral allele frequencies in the return list.

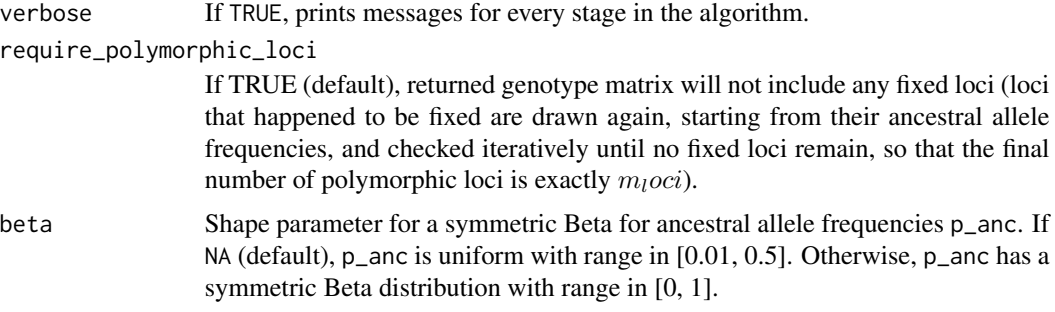

#### Value

A named list that includes the following randomly-generated data in this order:

- **X:** An  $m \times n$  matrix of genotypes. Included if want\_genotypes = TRUE.
- p\_anc: A length-m vector of ancestral allele frequencies. Included if want\_p\_anc = TRUE.
- **p\_subpops:** An  $m \times k$  matrix of intermediate subpopulation allele frequencies Included if want\_p\_subpops  $=$  TRUE.

**p\_ind:** An  $m \times n$  matrix of individual-specific allele frequencies. Included if want\_p\_ind = TRUE.

```
# dimensions
# number of loci
m_loci <- 10
# number of individuals
n\_ind < -5# number of intermediate subpops
k_subpops <- 2
# define population structure
# FST values for k = 2 subpopulations
inbr\_subpops \leq c(0.1, 0.3)# admixture proportions from 1D geography
admix_proportions <- admix_prop_1d_linear(n_ind, k_subpops, sigma = 1)
# draw all random allele freqs and genotypes
out <- draw_all_admix(admix_proportions, inbr_subpops, m_loci)
# return value is a list with these items:
# genotypes
X < - out $X
# ancestral AFs
p_anc <- out$p_anc
# # these are excluded by default, but would be included if ...
# # ... `want_p_subpops == TRUE`
# # intermediate subpopulation AFs
```
<span id="page-12-0"></span>draw\_genotypes\_admix 13

# p\_subpops <- out\$p\_subpops #  $# # ...$  'want\_p\_ind == TRUE' # # individual-specific AFs # p\_ind <- out\$p\_ind

<span id="page-12-1"></span>draw\_genotypes\_admix *Draw genotypes from the admixture model*

#### Description

Given the Individual-specific Allele Frequency (IAF)  $\pi_{ij}$  for locus i and individual j, genotypes are drawn binomially:

$$
x_{ij}|\pi_{ij} \sim \text{Binomial}(2, \pi_{ij}).
$$

Below m is the number of loci, n the number of individuals, and k the number of intermediate subpopulations. If an admixture proportion matrix  $Q$  is provided as the second argument, the first argument  $P$  is treated as the intermediate subpopulation allele frequency matrix and the IAF matrix is given by

 $PQ^T$ .

However, in this case the IAF matrix is computed in parts only, never stored in full, greatly reducing memory usage. If  $Q$  is missing, then  $P$  is treated as the IAF matrix.

#### Usage

draw\_genotypes\_admix(p\_ind, admix\_proportions = NULL)

#### Arguments

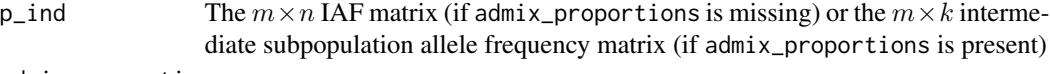

admix\_proportions

The optional  $n \times k$  admixture proportion matrix

#### Value

The  $m \times n$  genotype matrix

```
# dimensions
# number of loci
m_loci <- 10
# number of individuals
n<sub>ind</sub> <-5# number of intermediate subpops
k_subpops <- 2
```

```
# define population structure
# FST values for k = 2 subpops
inbr\_subpops \leftarrow c(0.1, 0.3)# non-trivial admixture proportions
admix_proportions <- admix_prop_1d_linear(n_ind, k_subpops, sigma = 1)
# draw allele frequencies
# vector of ancestral allele frequencies
p_anc <- draw_p_anc(m_loci)
# matrix of intermediate subpop allele freqs
p_subpops <- draw_p_subpops(p_anc, inbr_subpops)
# matrix of individual-specific allele frequencies
p_ind <- make_p_ind_admix(p_subpops, admix_proportions)
# draw genotypes from intermediate subpops (one individual each)
X_subpops <- draw_genotypes_admix(p_subpops)
# and genotypes for admixed individuals
X_ind <- draw_genotypes_admix(p_ind)
# draw genotypes for admixed individuals without p_ind intermediate
# (p_ind is computed internally in parts, never stored in full,
# reducing memory use substantially)
X_ind <- draw_genotypes_admix(p_subpops, admix_proportions)
```
<span id="page-13-1"></span>draw\_p\_anc *Draw random Uniform or Beta ancestral allele frequencies*

#### Description

This is simply a wrapper around [runif](#page-0-0) and [rbeta](#page-0-0) (depending on parameters) with different defaults and additional validations.

#### Usage

```
draw_p_anc(m_loci, p=min = 0.01, p_max = 0.5, beta = NA)
```
#### Arguments

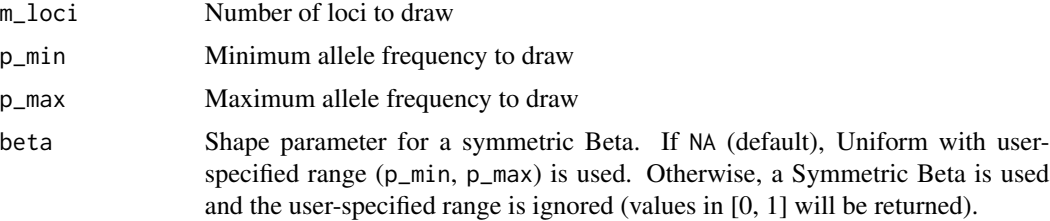

<span id="page-13-0"></span>

#### <span id="page-14-0"></span>draw\_p\_subpops 15

#### Value

A length- $m$  vector of random ancestral allele frequencies

#### Examples

```
# Default is uniform with range between 0.01 and 0.5
p_anc <- draw_p_anc(m_loci = 10)
# Use of `beta` triggers a symmetric Beta distribution.
# This parameter has increased density for rare minor allele frequencies,
# resembling the 1000 Genomes allele frequency distribution
```
 $p_$ anc <- draw\_p\_anc(m\_loci = 10, beta = 0.03)

<span id="page-14-1"></span>draw\_p\_subpops *Draw allele frequencies for independent subpopulations*

#### Description

Allele frequencies  $p_i^{S_u}$  for independent subpopulations  $S_u$  at locus i are drawn from the Balding-Nichols distribution with ancestral allele frequency  $p_i^T$  and  $F_{ST}$  parameter  $f_{S_u}^T$  as

$$
p_i^{S_u} \sim \text{Beta}(\nu_u p_i^T, \nu_u (1 - p_i^T)),
$$

where  $\nu_u = 1/f_{S_u}^T - 1$ . Below m is the number of loci and k is the number of subpopulations.

#### Usage

draw\_p\_subpops(p\_anc, inbr\_subpops, m\_loci = NA, k\_subpops = NA)

#### Arguments

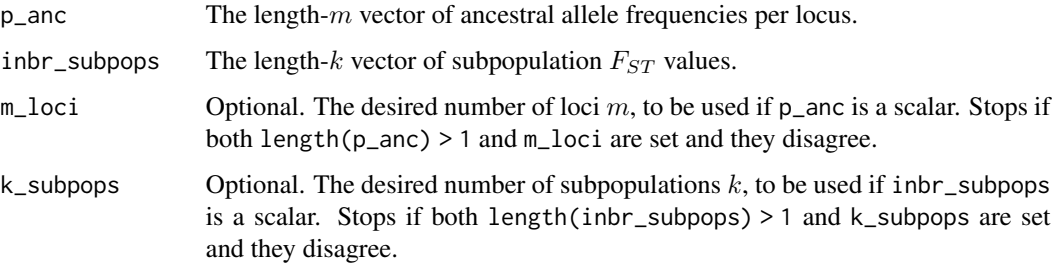

#### Value

The  $m \times k$  matrix of independent subpopulation allele frequencies

#### Examples

```
# a typical, non-trivial example
# number of loci
m_loci <- 10
# random vector of ancestral allele frequencies
p_anc <- draw_p_anc(m_loci)
# FST values for two subpops
inbr\_subpops \leq c(0.1, 0.3)# matrix of intermediate subpop allele freqs
p_subpops <- draw_p_subpops(p_anc, inbr_subpops)
# special case of scalar p_anc
p_subpops <- draw_p_subpops(p_anc = 0.5, inbr_subpops, m_loci = m_loci)
stopifnot ( nrow( p_subpops ) == m_loci )
# special case of scalar inbr_subpops
k_subpops <- 2
p_subpops <- draw_p_subpops(p_anc, inbr_subpops = 0.2, k_subpops = k_subpops)
stopifnot ( ncol( p_subpops ) == k_subpops )
# both main parameters scalars but return value still matrix
p_subpops <- draw_p_subpops(p_anc = 0.5, inbr_subpops = 0.2, m_loci = m_loci, k_subpops = k_subpops)
stopifnot ( nrow( p_subpops ) == m_loci )
stopifnot ( ncol( p_subpops ) == k_subpops )
# passing scalar parameters without setting dimensions separately results in a 1x1 matrix
p\_subpops \leq - draw_p\_subpops(p_ance = 0.5, inbr\_subpops = 0.2)stopifnot ( nrow( p_subpops ) == 1 )
stopifnot (ncol(p\_subpops) == 1)
```
fixed\_loci *Identify fixed loci*

#### **Description**

A locus is said to be fixed if the non-missing sub-vector contains all 0's or all 2's (the locus is completely homozygous for one allele or completely homozygous for the other allele). This function tests each locus, returning a vector that is TRUE for each fixed locus, FALSE otherwise. A locus with only missing elements (NA) will also be marked as fixed (TRUE). Below  $m$  is the number of loci, and  $n$  is the number of individuals.

#### Usage

fixed\_loci(X)

#### Arguments

 $X$  The  $m \times n$  genotype matrix

<span id="page-15-0"></span>

#### <span id="page-16-0"></span>fst\_admix 17

#### Value

A length-m boolean vector where the  $i$  element is TRUE if locus  $i$  is fixed or completely missing, FALSE otherwise.

#### Examples

```
# here's a toy genotype matrix
X <- matrix(
      data = c(2, 2, NA, # fixed locus (with one missing element)
              0, NA, 0, # another fixed locus, for opposite allele
             1, 1, 1, # NOT fixed (heterozygotes are not considered fixed)
              0, 1, 2, # a completely variable locus
             NA, NA, NA # completely missing locus (will be treated as fixed)
             ),
      ncol = 3, byrow = TRUE)
# test that we get the desired values
stopifnot(
 fixed_loci(X) == c(TRUE, TRUE, FALSE, FALSE, TRUE)
)
```

```
fst_admix Calculate FST for the admixed individuals
```
#### Description

This function returns the  $F_{ST}$  of the admixed individuals given the admixture proportion matrix for n individuals and k intermediate subpopulations, the coancestry matrix of intermediate subpopulations (or its special cases, see coanc\_subpops parameter below), and optional weights for individuals. This  $F_{ST}$  equals the weighted mean of the diagonal of the coancestry matrix (see [coanc\\_admix](#page-7-1)).

#### Usage

```
fst_admix(admix_proportions, coanc_subpops, weights = NULL)
```
#### Arguments

admix\_proportions

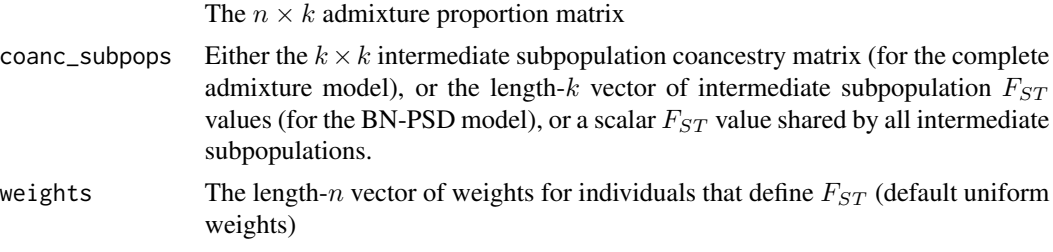

#### <span id="page-17-0"></span>Value

The  $F_{ST}$  of the admixed individuals

#### Examples

```
# set desired parameters
# number of individuals
n_{1}nd < -1000# number of intermediate subpopulations
k_subpops <- 10
# differentiation of intermediate subpopulations
coanc_subpops <- ( 1 : k_subpops ) / k_subpops
# construct admixture proportions
admix_proportions <- admix_prop_1d_linear(n_ind, k_subpops, sigma = 1)
# lastly, calculate Fst!!! (uniform weights in this case)
fst_admix(admix_proportions, coanc_subpops)
```
<span id="page-17-1"></span>make\_p\_ind\_admix *Construct individual-specific allele frequency matrix under the PSD admixture model*

#### **Description**

Here  $m$  is the number of loci,  $n$  the number of individuals, and  $k$  the number of intermediate subpopulations. The  $m \times n$  individual-specific allele frequency matrix P is constructed from the  $m \times k$  intermediate subpopulation allele frequency matrix B and the  $n \times k$  admixture proportion matrix Q using

$$
P = BQ^T.
$$

This function is a wrapper around [tcrossprod](#page-0-0), but also ensures the output allele frequencies are in  $[0, 1]$ , as this is not guaranteed by [tcrossprod](#page-0-0) due to limited machine precision.

#### Usage

make\_p\_ind\_admix(p\_subpops, admix\_proportions)

#### Arguments

p\_subpops The  $m \times k$  matrix of intermediate subpopulation allele frequencies. admix\_proportions

The  $n \times k$  matrix of admixture proportions.

#### Value

The  $m \times n$  matrix of individual-specific allele frequencies.

#### make\_p\_ind\_admix 19

```
# data dimensions
# number of loci
m_loci <- 10
# number of individuals
n\_ind < -5# number of intermediate subpops
k_subpops <- 2
# FST values for k = 2 subpops
inbr\_subpops \leftarrow c(0.1, 0.3)# non-trivial admixture proportions
admix_proportions <- admix_prop_1d_linear(n_ind, k_subpops, sigma = 1)
# random vector of ancestral allele frequencies
p_anc <- draw_p_anc(m_loci)
# matrix of intermediate subpop allele freqs
p_subpops <- draw_p_subpops(p_anc, inbr_subpops)
# matrix of individual-specific allele frequencies
p_ind <- make_p_ind_admix(p_subpops, admix_proportions)
```
# <span id="page-19-0"></span>Index

admix\_prop\_1d\_circular, [2](#page-1-0) admix\_prop\_1d\_linear, *[3](#page-2-0)*, [4](#page-3-0) admix\_prop\_indep\_subpops, [6](#page-5-0)

bnpsd, [7](#page-6-0) bnpsd-package *(*bnpsd*)*, [7](#page-6-0)

coanc\_admix, [8,](#page-7-0) *[17](#page-16-0)* coanc\_to\_kinship, [9](#page-8-0)

draw\_all\_admix, [11](#page-10-0) draw\_genotypes\_admix, *[11](#page-10-0)*, [13](#page-12-0) draw\_p\_anc, *[11](#page-10-0)*, [14](#page-13-0) draw\_p\_subpops, *[11](#page-10-0)*, [15](#page-14-0)

fixed\_loci, [16](#page-15-0) fst\_admix, [17](#page-16-0)

inbr\_diag, *[10](#page-9-0)*

make\_p\_ind\_admix, *[11](#page-10-0)*, [18](#page-17-0)

rbeta, *[14](#page-13-0)* runif, *[14](#page-13-0)*

tcrossprod, *[18](#page-17-0)*